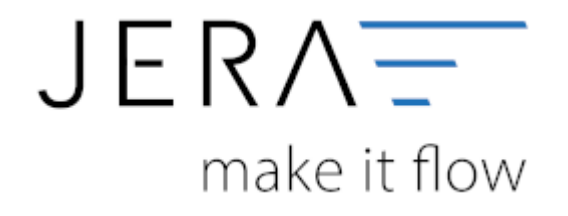

## **Jera Software GmbH** Reutener Straße 4 79279 Vörstetten

Dokumentation Fibu-Schnittstellen der Jera GmbH - http://wiki.fibu-schnittstelle.de/

## **Inhaltsverzeichnis**

- [Ebay 2 DATEV](http://wiki.fibu-schnittstelle.de/doku.php?id=ebay2datev:allgemein)
- [Installation](http://wiki.fibu-schnittstelle.de/doku.php?id=ebay:install)
- [Bedienung Allgemein](http://wiki.fibu-schnittstelle.de/doku.php?id=ebay:common:handling)
- [Allgemeine Einstellungen](http://wiki.fibu-schnittstelle.de/doku.php?id=ebay:allgemeine_einstellungen)
- [Ebay Einstellungen](http://wiki.fibu-schnittstelle.de/doku.php?id=ebay:ebay_setup_menu)
	- o [Konfiguration des Ebay Zugangs](http://wiki.fibu-schnittstelle.de/doku.php?id=ebay:konfiguration)
	- [Ebay-Zugriff freischalten](http://wiki.fibu-schnittstelle.de/doku.php?id=ebay:ebay-zugriff)
	- [Ebay-Rechnungsnummern](http://wiki.fibu-schnittstelle.de/doku.php?id=ebay:ebay-rechnungsnummer)
	- [Verkäufe in die EU](http://wiki.fibu-schnittstelle.de/doku.php?id=ebay:eu-verkaeufe)
	- [Anzahl der Vorgänge, die pro Ebay-API-Aufruf geladen werden sollen](http://wiki.fibu-schnittstelle.de/doku.php?id=ebay:anzdvorgaenge)
	- [Archivfunktion](http://wiki.fibu-schnittstelle.de/doku.php?id=ebay:archivfunktion)
- [Fibu Einstellungen](http://wiki.fibu-schnittstelle.de/doku.php?id=ebay:datev:setup:fibu)
	- [DATEV-Parameter](http://wiki.fibu-schnittstelle.de/doku.php?id=ebay:datev_parameter)
	- [DATEV-Vorlauf-Parameter](http://wiki.fibu-schnittstelle.de/doku.php?id=ebay:datev-vorlauf-parameter)
	- [Personenkonten](http://wiki.fibu-schnittstelle.de/doku.php?id=ebay:personenkonten)
	- [Sachkonten](http://wiki.fibu-schnittstelle.de/doku.php?id=ebay:sachkonten)
	- [Versandkosten und Co.](http://wiki.fibu-schnittstelle.de/doku.php?id=ebay:versandkosten_und_co)
- [PayPal](http://wiki.fibu-schnittstelle.de/doku.php?id=ebay:paypal_option)
- [EBay Datev Beleg Export](http://wiki.fibu-schnittstelle.de/doku.php?id=ebay:belegexportmenu)
	- [Datev Postversanddatei erstellen](http://wiki.fibu-schnittstelle.de/doku.php?id=ebay:datev_postversanddatei_erstellen)
	- [Windows Explorer öffnen](http://wiki.fibu-schnittstelle.de/doku.php?id=ebay:windows_explorer_oeffnen)
- [PayPal Kontoauszug Import](http://wiki.fibu-schnittstelle.de/doku.php?id=ebay:paypal_kontoauszug_import)

From: <http://wiki.fibu-schnittstelle.de/>- **Dokumentation Fibu-Schnittstellen der Jera GmbH**

Permanent link: **<http://wiki.fibu-schnittstelle.de/doku.php?id=naviebay>**

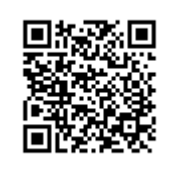

Last update: **2018/08/21 11:44**